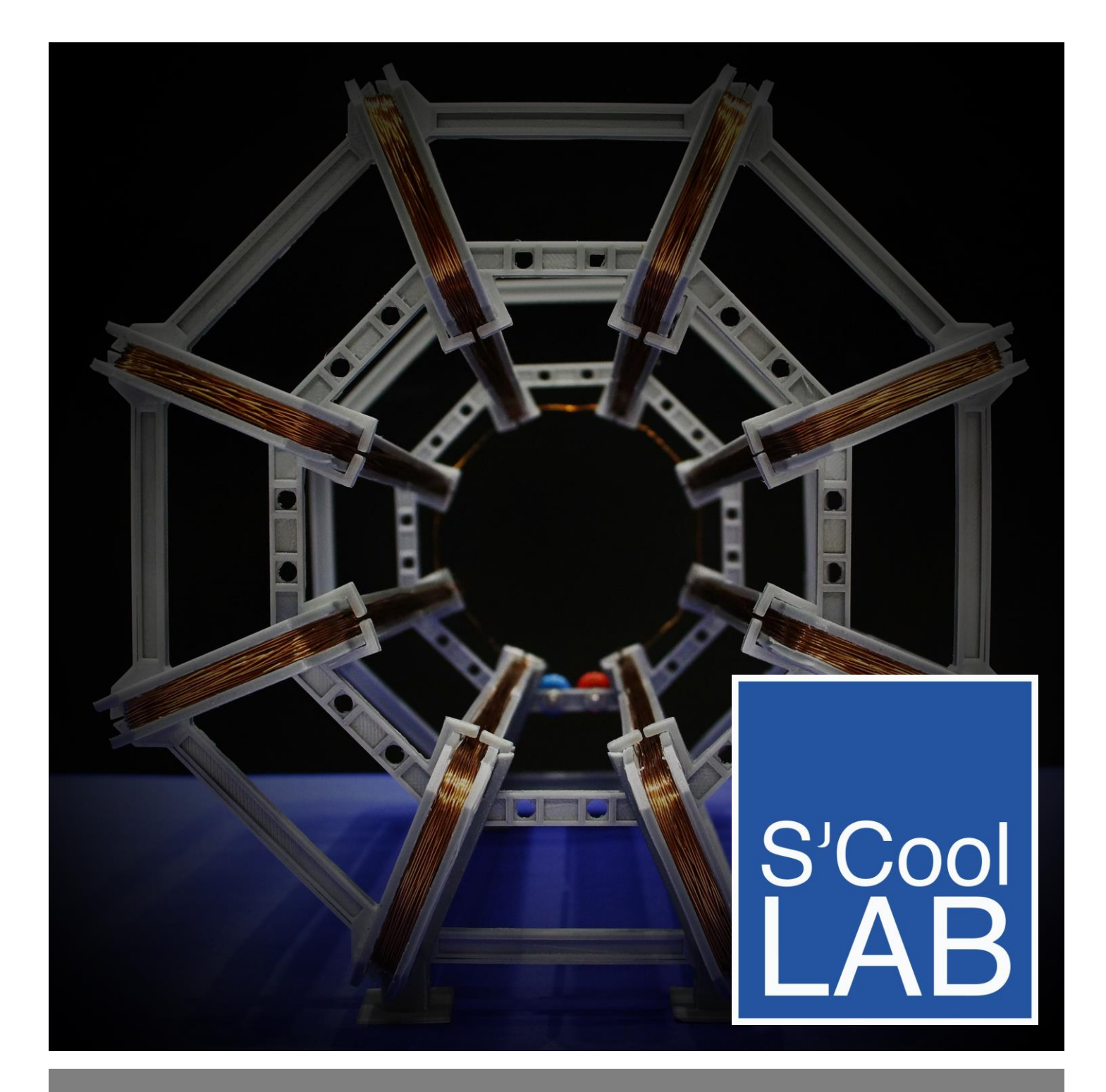

## 3D MODEL OF ATLAS TOROIDAL MAGNET SYSTEM

Student worksheet

Feistmantl, A., Woithe, J. (2017). 3D Model of ATLAS toroidal magnet system. Student worksheet

> Brought to you by the S'Cool LAB team <http://cern.ch/s-cool-lab>

More ideas for the classroom: <http://cern.ch/s-cool-lab/content/downloads>

## Worksheet for the model of the ATLAS magnet system

With the help of the following worksheet you will not only explore the magnetic field of the ATLAS magnet model, but also make a prediction of the results before the measurements. Remember what you already know and explain your prediction! Perform accurate measurements, note down your observations and try to explain if your predictions differ from you observations!

z

y

x

For all measurements performed in this worksheet:

- a) The sketches show one / two or more coils always from above. So in the xy-plane of the picture on the right.
- b) In the following tasks you will be exploring magnetic fields, and you will always measure the field at a certain "height". This height should correspond approximately to the  $z = 0$ plane in the picture one the right.

**Compare your model with the real toroidal magnet system of the ATLAS detector!** Use the following sources together with your measurements on your final model und fill out the table below.

[1] ATLAS Collaboration (2008): The ATLAS Experiment at the CERN Large Hadron Collider In: J. Instrum. 3 (2008) S08003<https://cdsweb.cern.ch/record/1129811> [2] The ATLAS Experiment © 2011 CERN (2011): ATLAS Fact Sheet. <https://cds.cern.ch/record/1457044/files/ATLAS%20fact%20sheet.pdf>

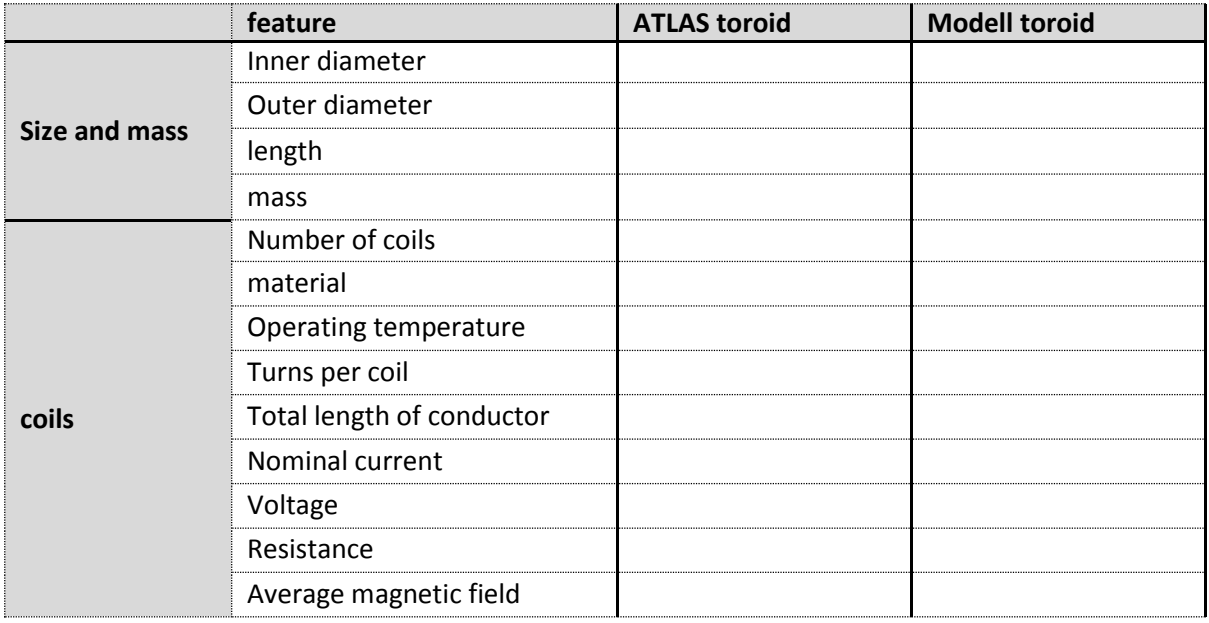

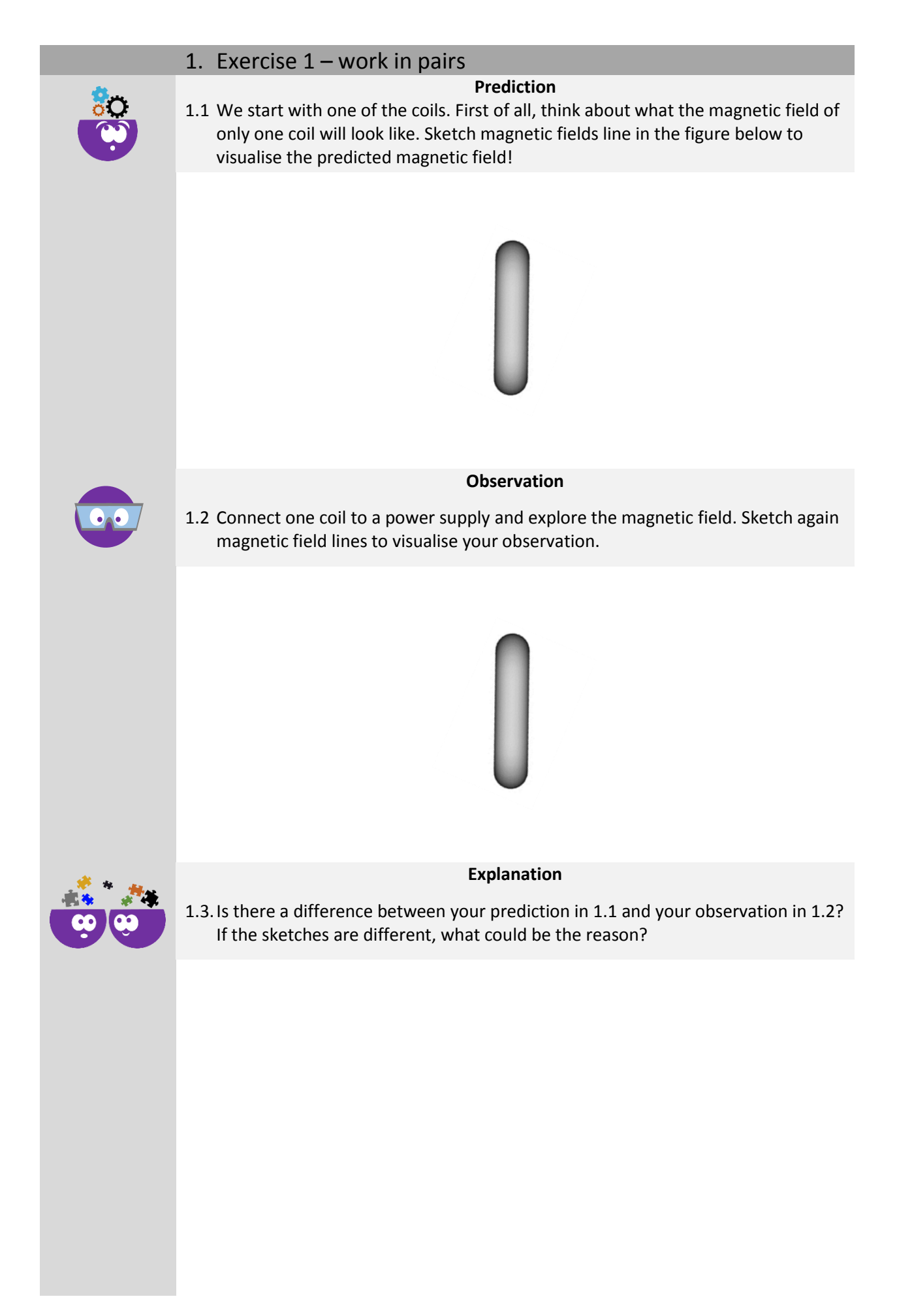

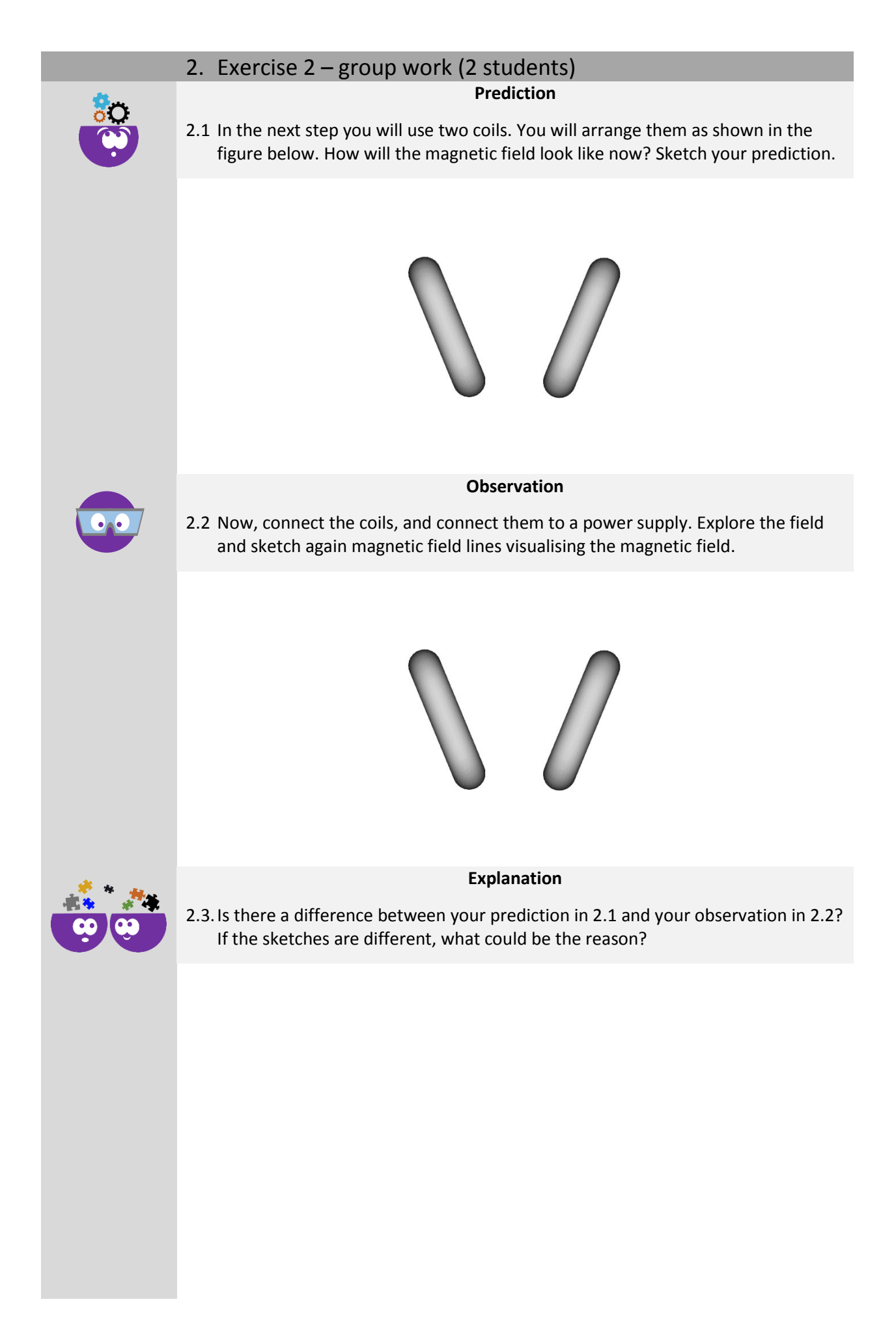

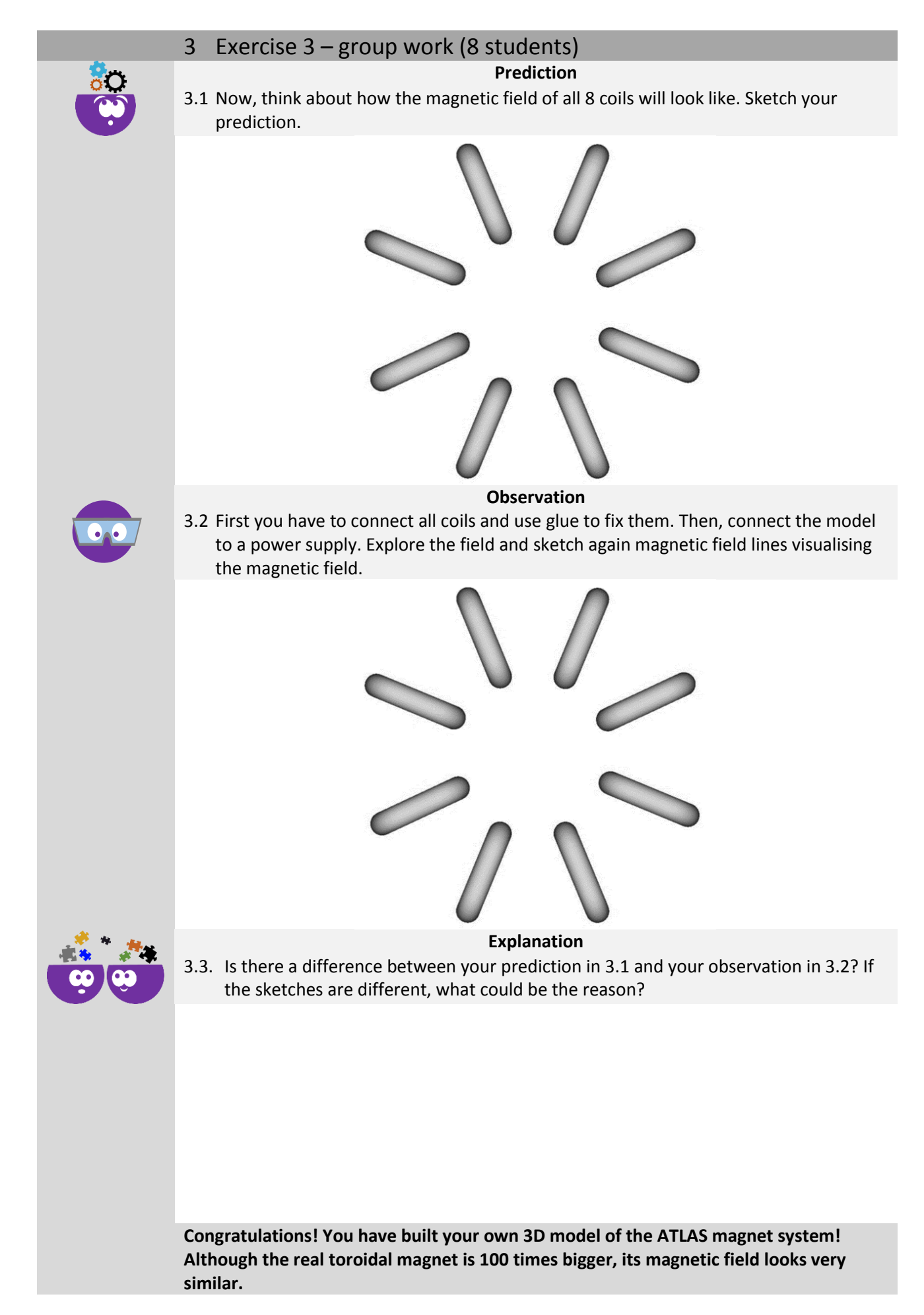

## **Solutions**

If all eight coils are connected to the voltage supply, the magnetic field lines should look like in the drawing below. A circular magnetic field should be produced between the coils. In the outer regions around the coils the magnetic field is very inhomogeneous.

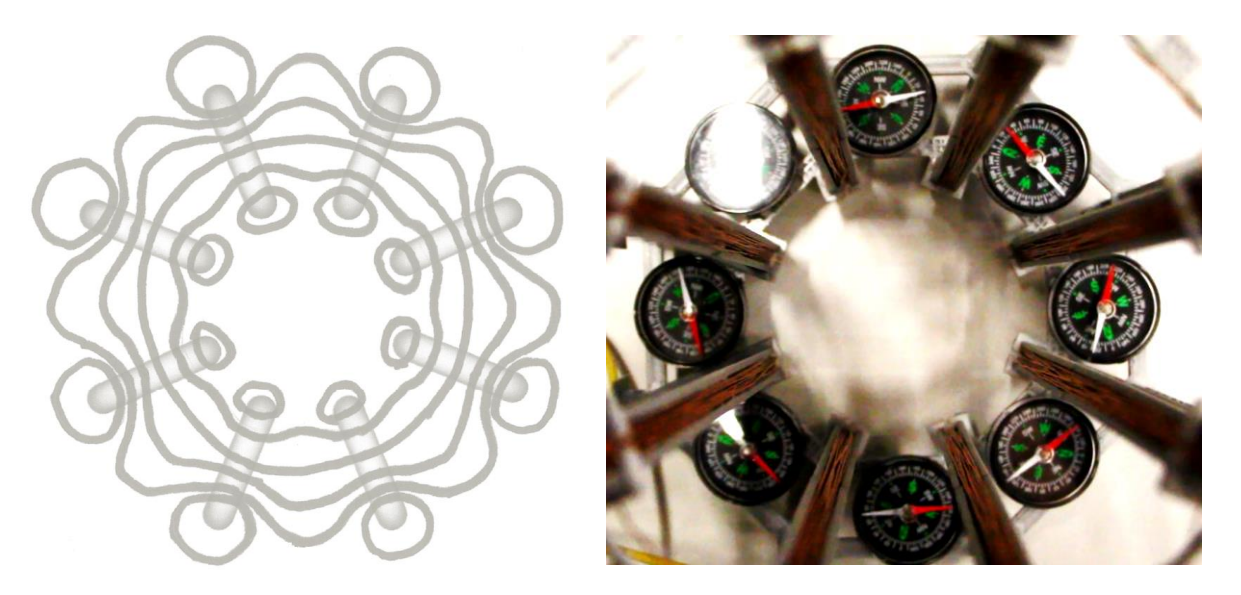

## **Comparison between the model and the real ATLAS toroid**

The exact values for the model depend on several factors, however, the order of magnitude should be the same as in the table below.

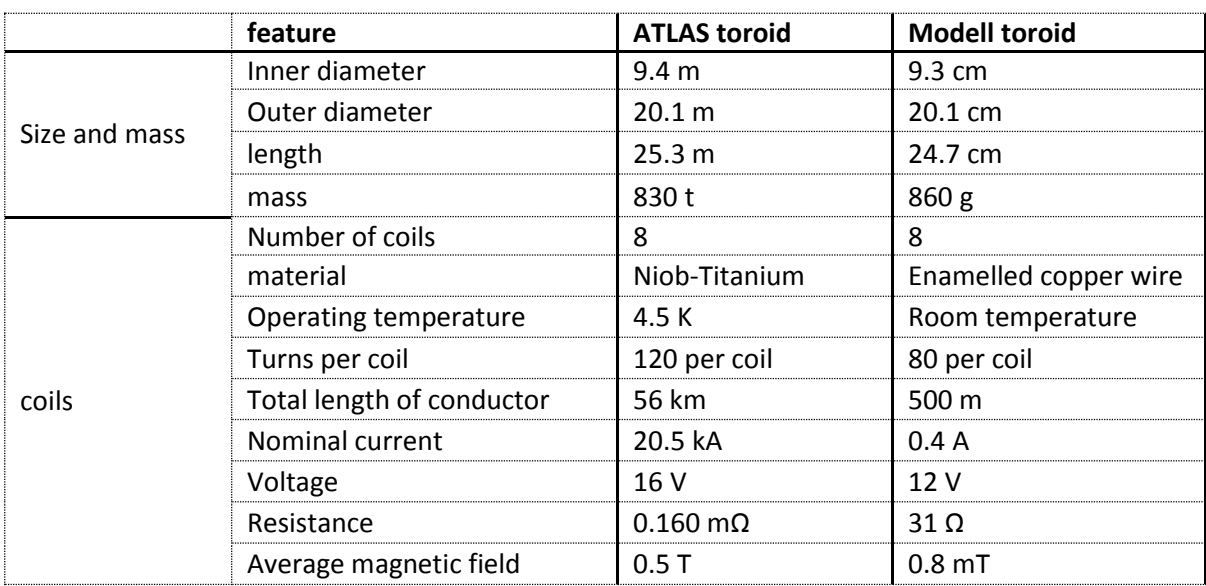